# **BAB III**

# **METODE PENELITIAN**

## **3.1 Kerangka Penelitian**

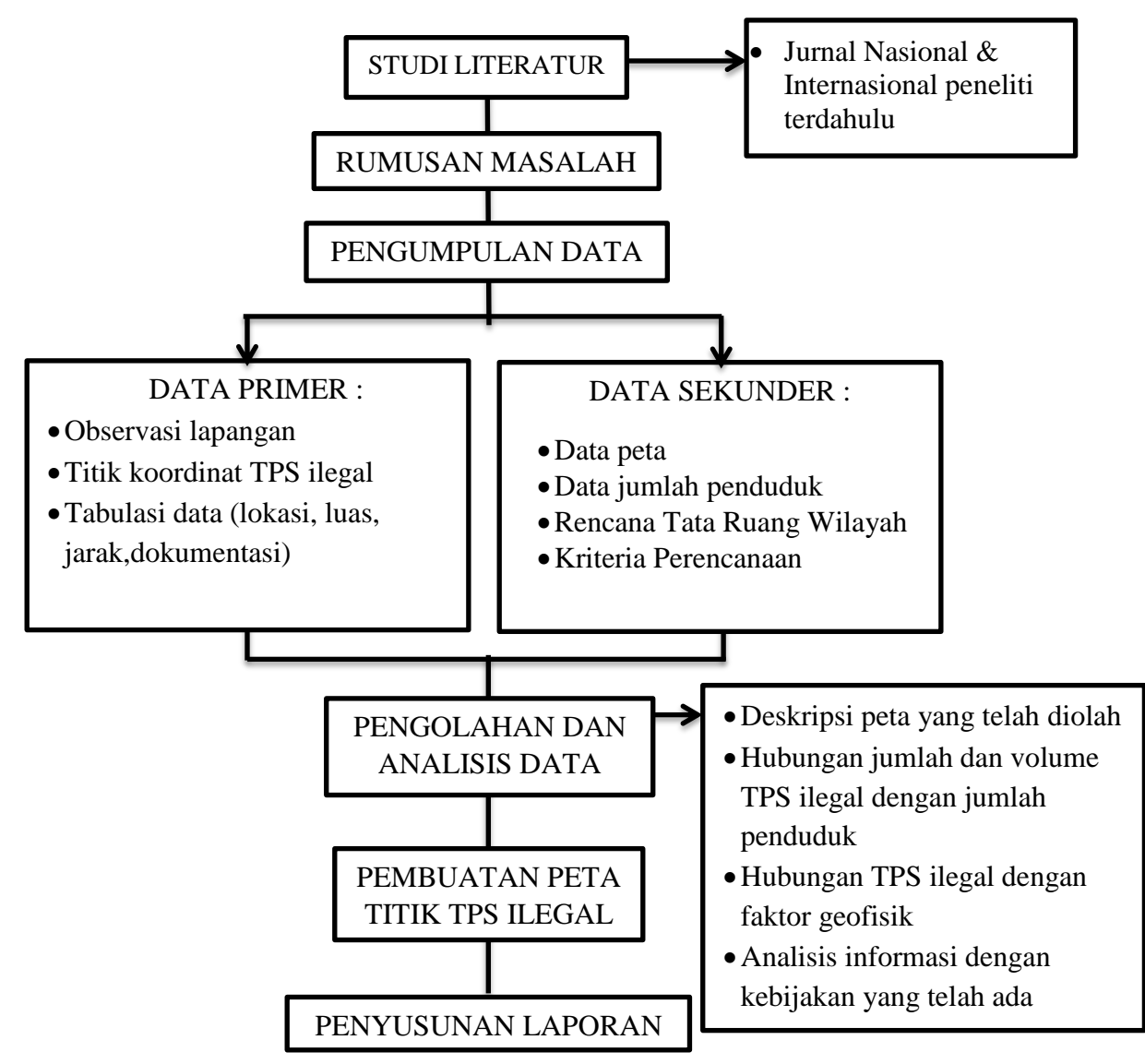

**Gambar 3.1** Diagram Alir Penelitian

## **3.2 Lokasi Penelitian**

Lokasi penelitian dilaksanakan di wilayah perkotaan yang ada di Kabupaten Bantul, meliputi Kecamatan Banguntapan dan Kecamatan Sewon. Daerah penelitian dibatasi dengan batas administrasi dimasing-masing kecamatan. Peta/Dokumen Rencana Tata Ruang Wilayah Kabupaten Bantul membagi wilayah Kabupaten Bantul menjadi wilayah perkotaan dan perdesaan. Dokumen ini digunakan sebagai referensi guna memprioritaskan wilayah sensus TPS ilegal di Kabupaten Bantul. Prioritas sensus dalam hal ini adalah wilayah perkotaan yang penataan ruangnya diprioritaskan karena mempunyai pengaruh sangat penting dalam lingkup kota terhadap ekonomi, sosial, budaya, dan/atau lingkungan.

Ibukota Kabupaten yang selanjutnya disingkat IKB adalah Ibukota Kabupaten Bantul. Ibukota Kecamatan yang selanjutnya disingkat IKK adalah Ibukota Kecamatan di Kabupaten Bantul. Hierarki sistem perkotaan Kabupaten dalam kesatuan wilayah Provinsi Daerah Istimewa Yogyakarta secara spasial dan fungsional meliputi :

- a. hierarki I adalah IKB Bantul, IKK Banguntapan, IKK Kasihan, dan IKK Sewon;
- b. hierarki II adalah IKK Imogiri, IKK Piyungan, IKK Sedayu, IKK Kretek, dan IKK Srandakan; dan
- c. hierarki III adalah IKK Bambanglipuro, IKK Dlingo, IKK Jetis, IKK Pajangan, IKK Pandak, IKK Pleret, IKK Pundong, dan IKK Sanden.

Dalam penelitian ini hanya akan diidentifikasi titik-titik TPS ilegal di wilayah perkotaan dari Kabupaten Bantul meliputi wilayah dalam Hierarki I, diantaranya adalah Kecamatan Banguntapan dan Kecamatan Sewon yang akan menjadi lokasi dari penelitian ini.

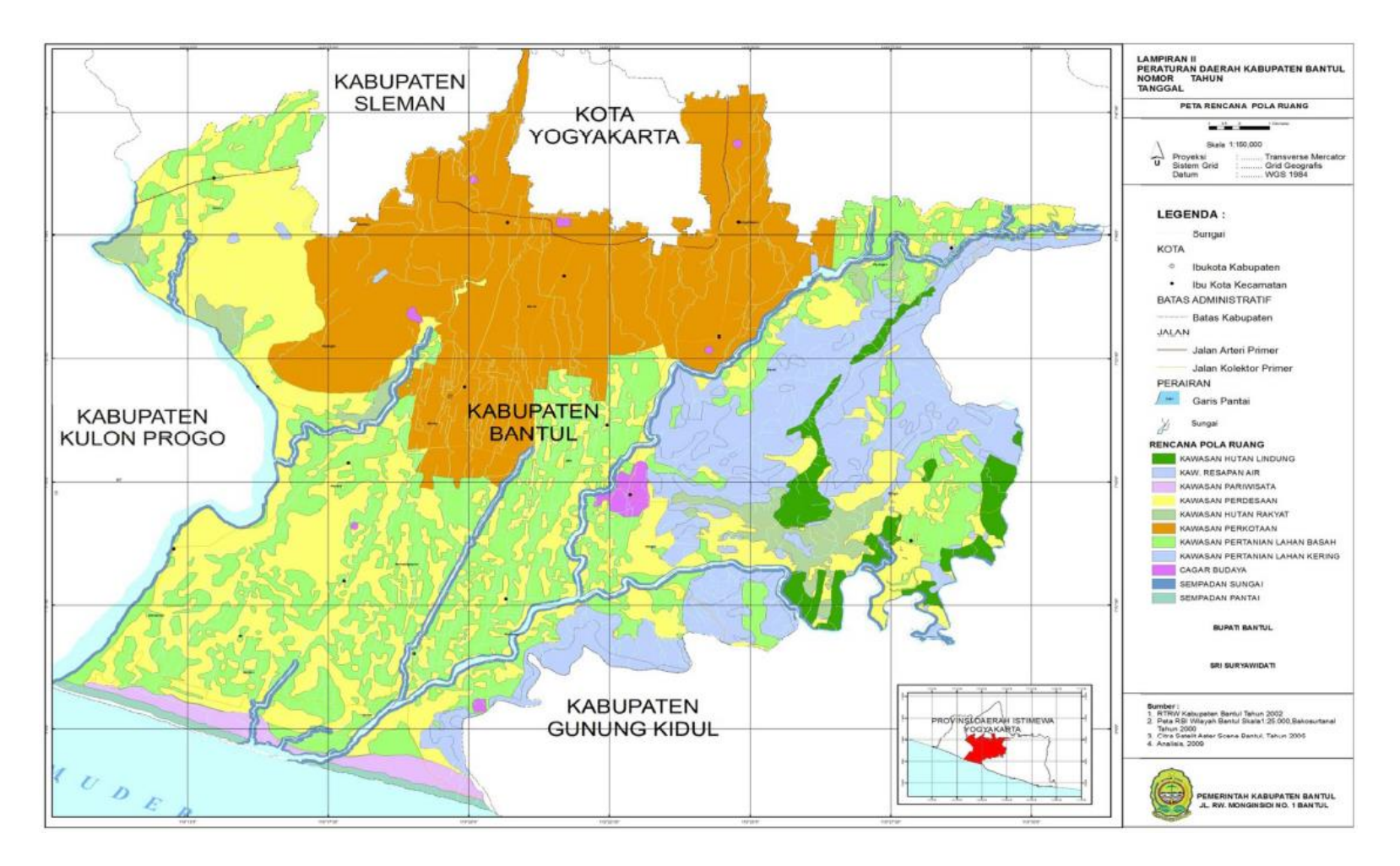

Sumber : RTRW Kabupaten Bantul 2010-2030)

**Gambar 3.2** Peta RTRW Kabupaten Bantul

## **3.3 Studi Literatur**

Mencari, mengumpulkan dan mempelajari data yang telah ada dari peneliti terdahulu melalui buku, tulisan ilmiah, serta jurnal nasional maupun internasional yang berhubungan dan relevan dengan studi tentang pemetaan tempat-tempat penampungan sampah ilegal yang selanjutnya akan digunakan sebagai referensi guna mempermudah dan memperkuat dasar dari penelitian.

#### **3.4 Pengumpulan Data dan Pembuatan Peta Dasar**

Pengumpulan data dilakukan untuk mengetahui informasi yang dibutuhkan dalam penelitian ini. Pada penelitian ini digunakan 2 sumber data yaitu data primer yang diperoleh dari hasil observasi lapangan guna mendapatkan lokasi TPS ilegal sesuai dengan kriteria yang telah ditentukan. Sedangkan data sekunder diperoleh dari hasil studi literatur meliputi data *Shapefile* berupa batas kota, batas kecamatan, jalan, sungai dll. Untuk lebih jelasnya, berikut adalah skema pengambilan data primer yang dapat dilihat pada gambar 3.3 berikut ini :

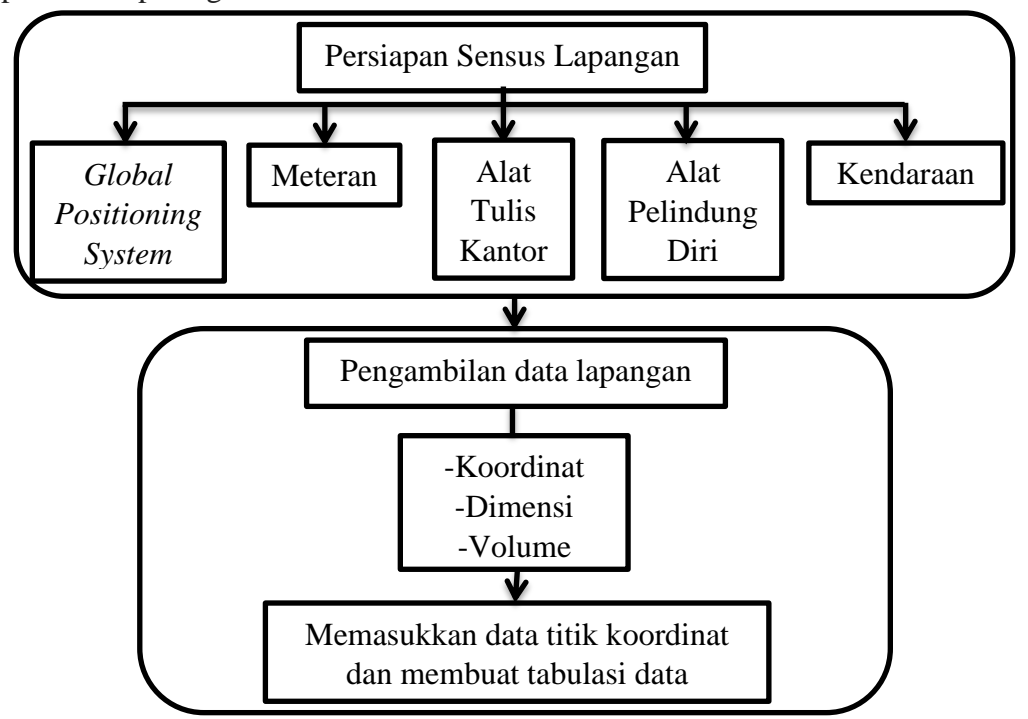

**Gambar 3.3** Skema pengambilan data primer

Keterangan :

GPS = *Global Positioning System* ATK = Alat Tulis Kantor APD = Alat Pelindung Diri

Data yang didapatkan akan diolah dan dirumuskan dengan cara memploting lokasi TPS ilegal yang diperoleh dari data hasil sensus lapangan dengan menggunakan GPS. Peta dasar diambil dari beberapa sumber terkait diantaranya yaitu data *Shapefile* peta dari [Bakosurtanal](http://www.bakosurtanal.go.id/) berupa:

- 1. Batas Kabupaten
- 2. Batas Kecamatan
- 3. Jalan
- 4. Sungai

Selanjutnya data-data tersebut diinput ke dalam perangkat lunak GIS untuk membuat peta dasar. Untuk lebih jelasnya metode pembuatan petadasar dapat dilihat pada skema berikut ini :

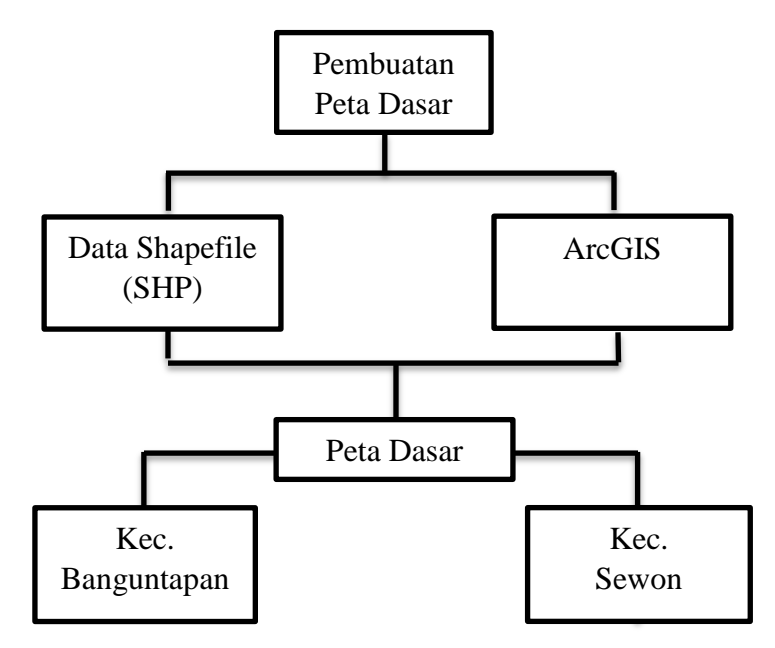

**Gambar 3.4** Skema pembuatan peta dasar

## **3.5 Kriteria TPS ilegal yang dipetakan**

Pengumpulan data dilakukan untuk memperoleh informasi yang dibutuhkan dalam hal tujuan penelitian. Dalam penelitian ini ada beberapa syarat mengenai TPS ilegal yang akan dipetakan, diantaranya :

- 1. Memiliki volume lebih dari 1  $m<sup>3</sup>$  untuk satu titik TPS ilegal
- 2. Terdapat sampah baru dan lama
- 3. Tidak berada dipekarangan rumah warga atau berada dilahan kosong yang tidak digunakan
- 4. Berada disepanjang jalan atau berada dekat dengan jalan

## **3.6 Tabulasi Data**

Tabulasi data digunakan untuk mengelompokkan data di lapangan agar lebih mudah ketika dipindahkan ke dalam software menjadi peta.

|  |  | TPS  P (cm)   L (cm)   T (cm)   V (cm <sup>3</sup> )   V (m <sup>3</sup> ) | X | <b>DOKUMENTASI</b> |
|--|--|----------------------------------------------------------------------------|---|--------------------|
|  |  |                                                                            |   |                    |
|  |  |                                                                            |   |                    |
|  |  |                                                                            |   |                    |
|  |  |                                                                            |   |                    |
|  |  |                                                                            |   |                    |

**Tabel 3.1** Tabulasi Data Primer Penelitian

Data primer dalam penelitian ini diperoleh dari kegiatan observasi langsung ke lokasi untuk melakukan pengamatan dan mendapatkan informasi terkait yang akan menunjang penelitian, diantaranya data No TPS, panjang (P) dalam cm, lebar (L) dalam cm, tinggi (T) dalam cm, volume (V) dalam cm<sup>3</sup> dan konversi ke m<sup>3</sup>, data koordinat X dan Y dari GPS serta dokumentasi TPS yang didapatkan. Penulis lalu merumuskan dari berbagai sumber untuk mendapatkan data primer dengan cara menentuka titik koordinat dari TPS ilegal yang diperoleh dari data GPS (*global positioning system)*, yang nantinya data-data tersebut diinput ke dalam peta yang akan dibuat.

## **3.7 Pengolahan dan Analisis Data**

Data primer yang didapatkan akan diolah dan dianalisis dengan menginput data dari GPS ke dalam aplikasi aplikasi ESRI ArcMap 10.1 untuk dipetakan. Serta mendeskipsikan dan menganalisis proses pencarian data dan peta yang telah dikelompokkan yaitu berdasarkan:

- a. Faktor Geofisik
- b. Faktor Antropogenik
- c. Faktor Kependudukan

### **3.8 Pembuatan Peta**

Rancangan penelitian yang digunakan pada penelitian ini adalah sensus deskriptif yang diperkuat dengan hasil pemetaan berdasarkan data *Global Positioning System* (GPS) dengan menggunakan sistem informasi geografis untuk mengetahui dan menggambarkan lokasi Tempat Penampungan Sampah Ilegal di wilayah perkotaan Kecamatan Banguntapan dan Kecamatan Sewon, Kabupaten Bantul. Populasi yang digunakan pada penelitian ini adalah seluruh TPS ilegal yang terdapat di seluruh daerah penelitian yang sesuai dengan kriteria. Pengambilan sampel penelitian ini diambil dengan menggunakan teknik totality sampling. Teknik ini ditandai dengan semua TPS ilegal yang ada pada lokasi diambil sebagai sampel. Analisis data yang dilakukan dengan metode deskriptif dan disajikan dalam bentuk output berupa peta serta tabulasi data. Terdapat 3 tahap dalam pengambilan data di lapangan, yaitu:

- 1. Pembuatan peta dasar
	- Mencari data shapefile di BIG (Badan Informasi Geospasial)
	- Membuat peta dasar daerah yang diteliti
- 2. Pemetaan di lapangan
- Mempersiapkan bahan dan peralatan yang di perlukan, yaitu : GPS Garmin 60 CSx, meteran, APD, peralatan tulis, peralatan dokumentasi, kendaraan dan sebagainya.
- Melakukan survey sesuai dengan batasan wilayah yang telah di tentukan.
- Perekaman jejak dari rute survey untuk meningkatkan ke telitian dari survey tempat sampah ilegal.
- Ploting titik-titik TPS ilegal serta mengukur dimensi dan volume sampah
- Observasi dilapangan (pengamatan visual, dokumentasi) sebagai bukti dan juga dokumen kondisi eksisting di lapangan.
- 3. Pembuatan peta
	- Pembuatan database dengan mengumpulkan data-data dilapangan dengan menggunakan *Global Positioning System*.
	- Pembuatan peta dengan menggunakan perangkat lunak ArcMap 10.1.

Untuk lebih jelasnya metode pembuatan peta dapat dilihat pada diagram alir di bawah :

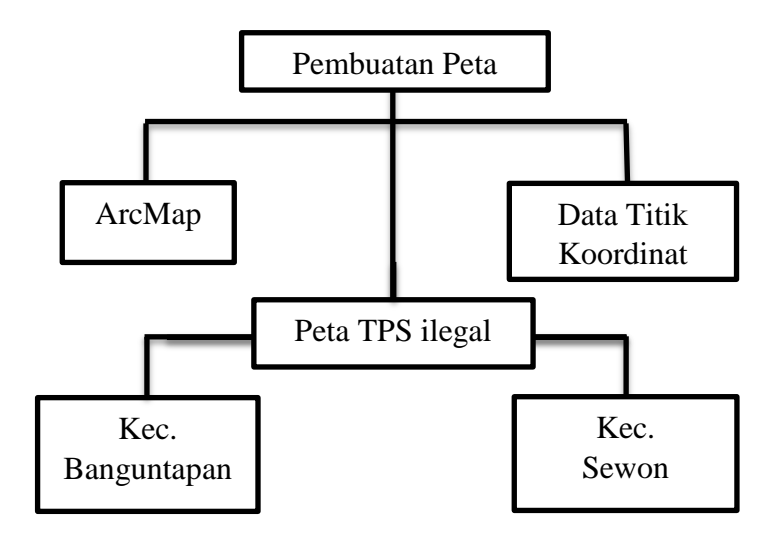

**Gambar 3.5** Skema Pembuatan Peta TPS Ilegal